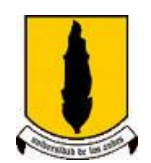

MESA REDONDA DE VIVIENDA DE INTERÉS SOCIAL Ministerio de Ambiente y Desarrollo Territorial

Universidad de los Andes

## ACTA 23 de Mayo de 2007

Siendo las 8:30 a.m. en la ciudad de Bogotá, se da inicio al taller de la Mesa VIS en el Salón Aulas 201.

1. La reunión comienza con una bienvenida a los asistentes al taller por parte del coordinador de la mesa Dr. Diego Echeverry C., quien agradece la colaboración de los participantes en los talleres pasados.

Seguido de esto, se da inicio a la presentación del documento de cierre de los talleres realizados con anterioridad. Luego de presentar el equipo de trabajo, se explica la motivación y los antecedentes respectivos.

- 2. El Dr. Echeverry presenta el objetivo del documento de cierre de talleres y expone la síntesis de las propuestas trabajadas.
- 3. Seguido de esto, el Dr. Fabio Giraldo hace su presentación sobre propuestas de discusión del texto.
- 4. Luego de esta explicación, se lleva a cabo el taller dividiendo a los participantes en dos grupos de discusión.
- 5. Posteriormente se exponen los resultados del trabajo de cada uno de los grupos ante todos los participantes.
- 6. Finalmente se agradece la asistencia al taller y se comenta que la próxima reunión se llevará a cabo en días siguientes.
- 7. Las memorias de este taller serán consignadas en el documento que está generando el equipo de la mesa VIS encargado por Un-Hábitat. Este documento será publicado próximamente en la página web de la mesa VIS.

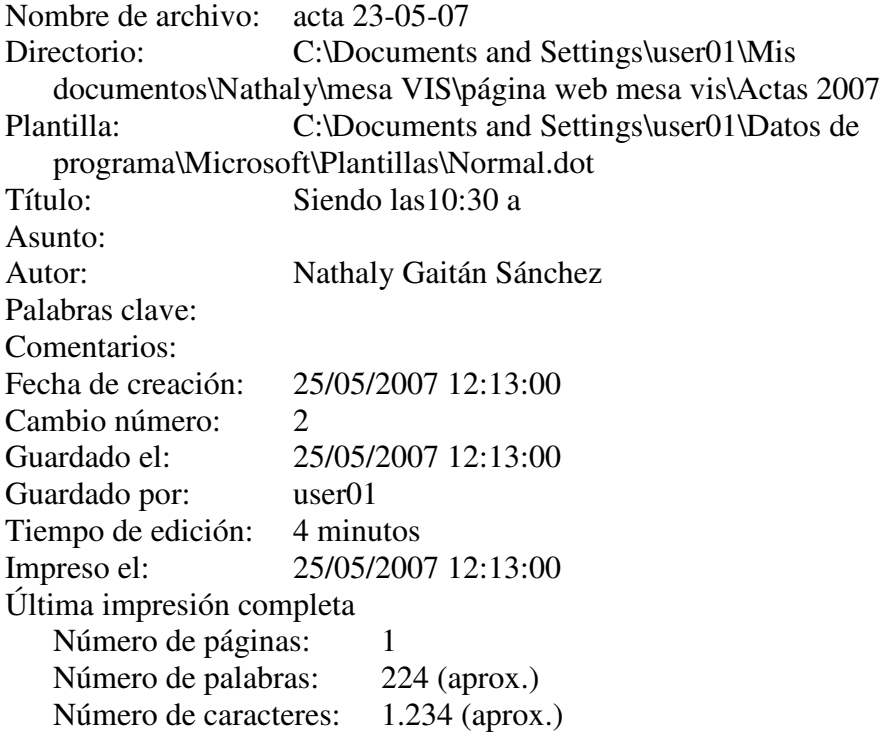